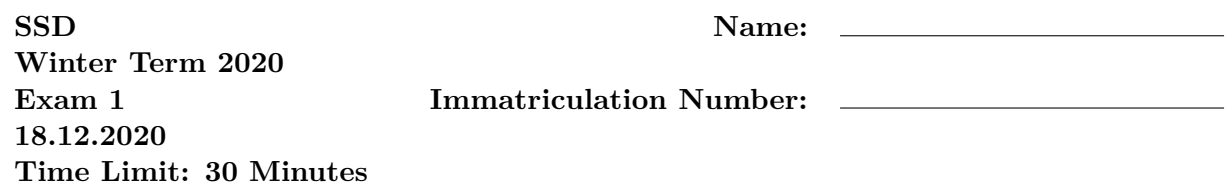

You may *not* use your books, notes, or any additional material on this exam.

Since this is an oral exam with a limited time frame, the student will develop the answers in interaction with the examiner.

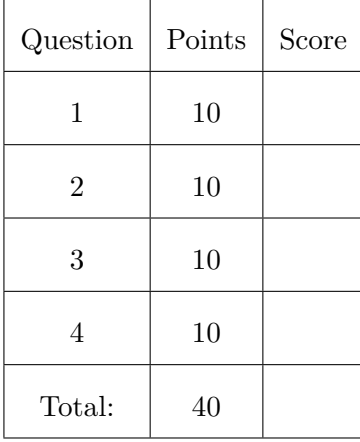

#### 1. (10 points) **Memory Safety**

You find the following code snippet:

```
1 \mid \text{\#include } < \text{stdio.h}>2 \mid \text{\#include} < stdlib.h>
3 \mid \text{\#include} < string .h>
4
5 \mid int \text{ main()} \right\}6 char* a = malloc(8);
7 | strcpy (a, "AAAA");
8 char* b = malloc(8);
9 strcpy (b, "BBBB");
10 realloc(a, 32);
11 | char * c = <math>malloc(8)</math>;12 strcpy (a, "aaaaaa");
13 strcpy (c, "CCCC");
14
15 printf ("%s\n", a);
16 }
```
- (a) (2 points) What is/are the bug(s) in the program? Pinpoint code location(s) and type of the bug(s).
- (b) (2 points) What is a potential output of this program?
- (c) (4 points) Sketch the heap after each allocation (i.e. malloc and realloc).
- (d) (2 points) How would you fix the program?

### 2. (10 points) **Exploits**

I found a 32-bit strange-looking code snippet on my system and decompiled it:

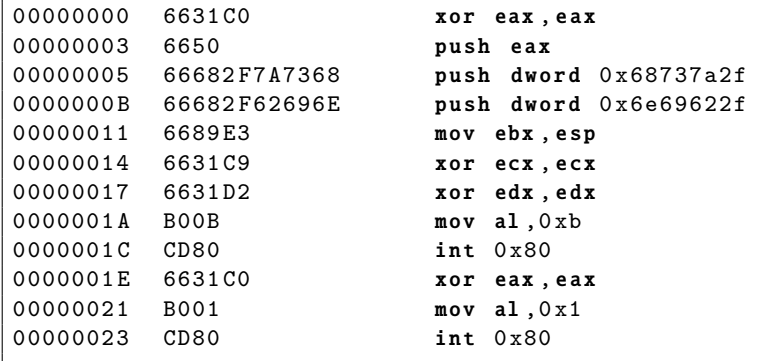

(a) (1 point) Which register holds the syscall number in the x86 32 Linux calling convention?

(b) (1 point) Which Linux syscall is used to load and run an ELF binary?

(c) (3 points) Sketch the stack layout.

(d) (4 points) What does the above snippet do? How is such a code snippet usually called?

(e) (1 point) How would you prevent this issue?

#### 3. (10 points) **Finding Bugs**

A customer called you at 11pm to ask what has happened to his binary. He managed to run it with the address sanitizer ASAN. Here's the output he sent you.

```
==2671== ERROR : AddressSanitizer : stack - buffer - overflow on address 0 x7ffd5cc814ea at pc 0
    x7fbaba6f7709 bp 0x7ffd5cc814a0 sp 0x7ffd5cc80c48
WRITE of size 11 at 0x7ffd5cc814ea thread T0
    #0 0 x7fbaba6f7708 (/ usr /lib/ x86_64 -linux -gnu/ libasan .so .2+0 x62708 )
    #1 0 x400924 in main (/ home / ssd / main +0 x400924 )
    #2 0 x7fbaba2eb83f in __libc_start_main (/ lib /x86_64 -linux - gnu / libc .so .6+0 x2083f )
    #3 0 x400788 in _start (/ home / ssd / main +0 x400788 )
Address 0 x7ffd5cc814ea is located in stack of thread T0 at offset 42 in frame
    #0 0 x400865 in main (/ home / ssd / main +0 x400865 )
  This frame has 1 object (s):
    [32, 42) 'password' <== Memory access at offset 42 overflows this variable
...
SUMMARY : AddressSanitizer : stack - buffer - overflow ??:0 ??
Shadow bytes around the buggy address :
  0 x10002b988280 : 00 00 00 00 00 00 00 00 00 00 00 00 00 00 00 00
= 0 \times 10002b988290; 00 00 00 00 00 00 00 00 f1 f1 f1 f1 00[02] f4 f4
 0 x10002b9882a0 : f3 f3 f3 f3 00 00 00 00 00 00 00 00 00 00 00 00
 0 x10002b9882b0 : 00 00 00 00 00 00 00 00 00 00 00 00 00 00 00 00
Shadow byte legend ( one shadow byte represents 8 application bytes ) :
  Addressable: 00
  Partially addressable: 01 02 03 04 05 06 07<br>Heap left redzone: fa Stack us
 Heap left redzone: fa Stack use after scope: f8<br>
Heap right redzone: fb Global redzone: f9
  Heap right redzone: fb Global redzone: f9
  Freed heap region: fd Global init order: f6<br>
Stack left redzone: f1 Poisoned by user: f7
                             f1 Poisoned by user: f7
  Stack mid redzone: f2 Container overflow: fc
  Stack right redzone: f3 Array cookie: ac<br>Stack partial redzone: f4 Intra object redzone: bb
  Stack partial redzone: f4 Intra object redzone: bb<br>Stack after return: f5 ASan internal: fe
  Stack after return: f5 ASan internal: fe
```
(a) (5 points) Provide a small code snippet that could lead to this kind of crash.

- (b) (2 points) Which bugs can be detected by ASAN?
- (c) (2 points) What are limitations of ASAN?
- (d) (1 point) How does ASAN ensure it catches those bugs?

4. (10 points) **Defensive Programming**

```
1 \mid \text{\#include } < \text{{\sf stdio.h>}}2 \mid#include <assert.h>
 3
 4 \mid # \text{define } PRINT\_ERROR(msg, err) fprintf (stderr, \
 5 \frac{1}{8} \frac{1}{8} \frac{1}{8} \frac{1}{8} \frac{1}{8} \frac{1}{8} \frac{1}{8} \frac{1}{8} \frac{1}{8} \frac{1}{8} \frac{1}{10} \frac{1}{8} \frac{1}{10} \frac{1}{8} \frac{1}{10} \frac{1}{8} \frac{1}{10} \frac{1}{10} \frac{1}{10} \frac{1}{10} \frac{1}{10}6 __func__ , (msg ) , ( i n t ) (err) ) ; \
 7 return (err);
 8
 9 int main (int argc, char** argv) {
10 assert (argc >= 3);
11 | FILE* f = fopen(argv[1], "w");
12 if (!f) { PRINT\_ERROR("Unable to open file", -1); }
13 // ...
14 assert (f != NULL);
15 assert (argc >= 3);
16 assert (fprintf (f, "Your input: \sqrt{k}s \n", argv[2]) > 0);
17 // ...
18 assert (f != NULL);
19 fclose (f);
20 return 0;
21 \vert }
```
- (a) (8 points) Explain four defensive programming principles which are related to the above code. Were these principles followed or not?
- (b) (1 point) Describe what the purpose of asserts is and how they shall be used
- (c) (1 point) How can compilers assist in improving code quality?

# **Appendix: ASCII Table**

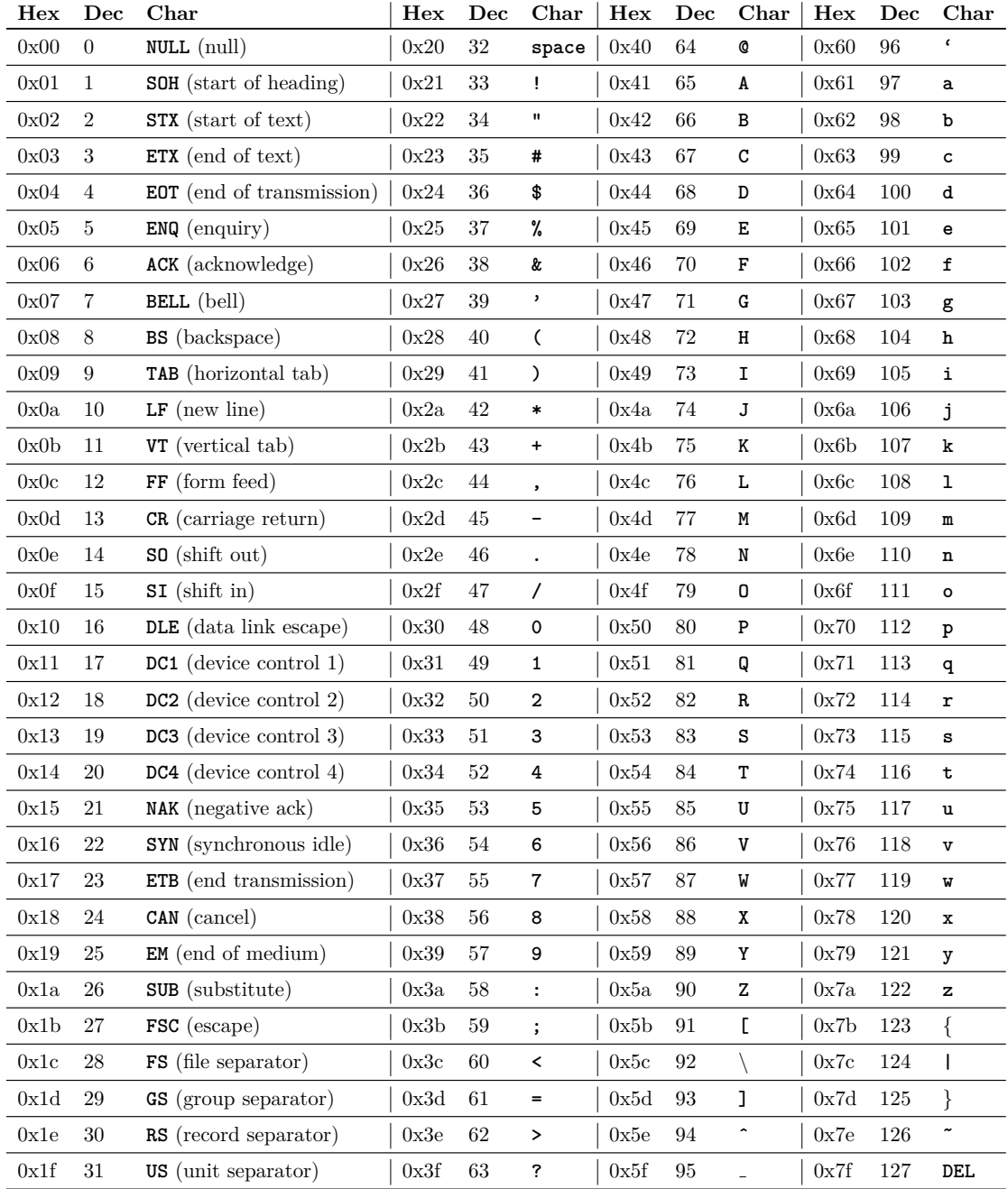

### **Appendix: C Function Reference**

This appendix provides a short summary of C library functions used in the code snippets. The descriptions are partly taken from "The C Library Reference Guide" by Eric Huss.

#### **fopen:** FILE \*fopen(const char \*path, const char \*mode)

Opens the filename pointed to by filename. The mode argument may be one of the following constant strings:

- "r" read text mode
- "w" write text mode (truncates file to zero length or creates new file)
- "r+" read and write text mode

On success a pointer to the file stream is returned. On failure a null pointer is returned.

**fprintf:** int fprintf(FILE \*stream, const char \*format, ...)

Performs printf functionality on the provided FILE stream (instead of stdio) and returns the number of characters written, excluding the string null terminator. On error, a negative value is returned.

**fclose:** int fclose(FILE \*stream)

Closes the stream. All buffers are flushed. If successful, it returns zero. On error it returns EOF.

**strcpy:** char \*strcpy(char \*str1, const char \*str2)

Copies the string pointed to by str2 to str1. Copies up to and including the null character of str2. If str1 and str2 overlap the behavior is undefined. Returns the argument str1.

strncpy: char \*strncpy(char \*str1, const char \*str2, size\_t n)

Copies up to n characters from the string pointed to by str2 to str1. Copying stops when n characters are copied or the terminating null character in str2 is reached. If the null character is reached, the null characters are continually copied to str1 until n characters have been copied. Returns the argument str1.

malloc: void \*malloc(size\_t size)

Allocates the requested memory and returns a pointer to it. The requested size is size bytes. The value of the space is indeterminate. On success a pointer to the requested space is returned. On failure a null pointer is returned.

#### realloc: void \*realloc(void \*ptr, size\_t size)

Attempts to resize the memory block pointed to by ptr that was previously allocated with a call to malloc or calloc. The contents pointed to by ptr are unchanged. If the value of size is greater than the previous size of the block, then the additional bytes have an undeterminate value. If the value of size is less than the previous size of the block, then the difference of bytes at the end of the block are freed. On success a pointer to the memory block is returned (which may be in a different location as before). On failure or if size is zero, a null pointer is returned.

**system:** int system(const char \*string)

The command specified by string is passed to the host environment to be executed by the command processor. A null pointer can be used to inquire whether or not the command processor exists. If string is a null pointer and the command processor exists, then zero is returned. All other return values are implementation-defined.

```
printf: int printf(const char *format, ...)
```
This function takes the format string specified by the format argument and applies each following argument to the format specifiers in the string in a left to right fashion. Each character in the format string is copied to the stream except for conversion characters which specify a format specifier.

#### **execv:** int execv(const char \*path, char \*const argv[])

Replaces the current process image with a new process image specified in path. The execv() function provide an array of pointers (argv) to null-terminated strings that represent the argument list available to the new program. The first argument should point to the filename associated with the file being executed. The array of pointers must be terminated by a null pointer.

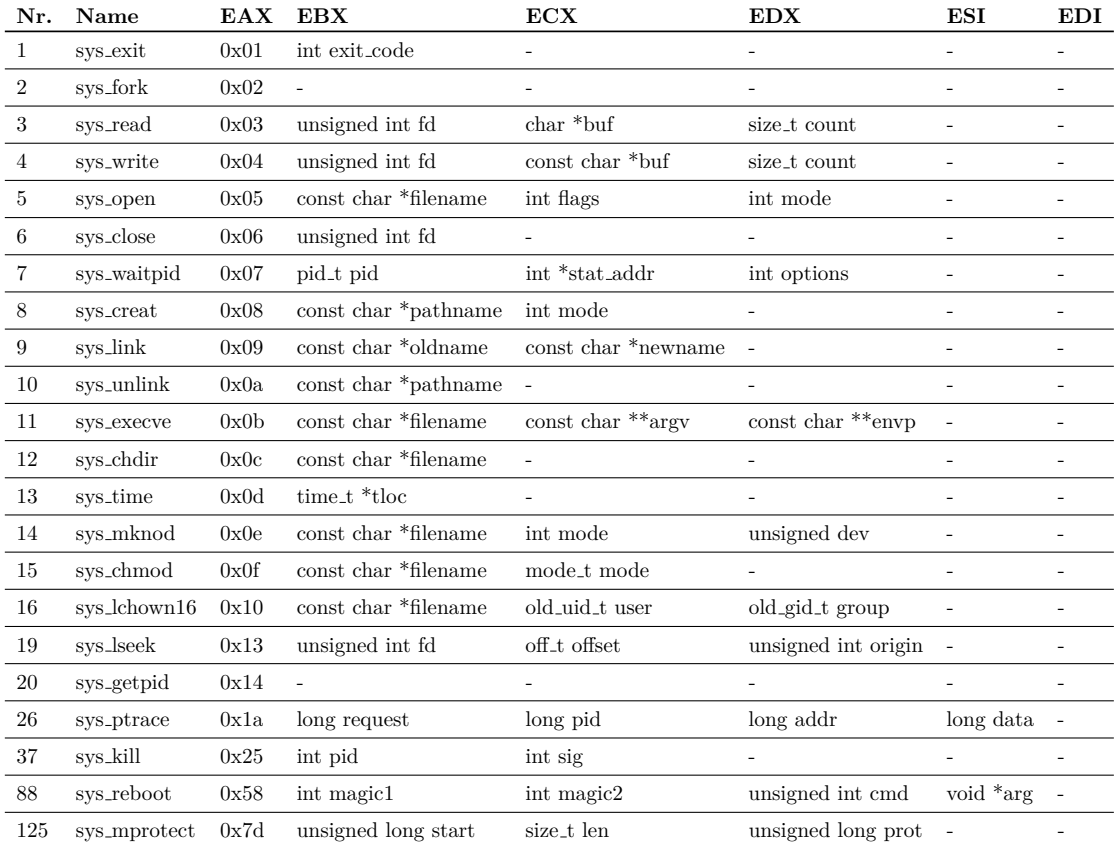

## **Appendix: 32-bit Linux Syscall List**

## **Appendix: 64-bit Linux Syscall List**

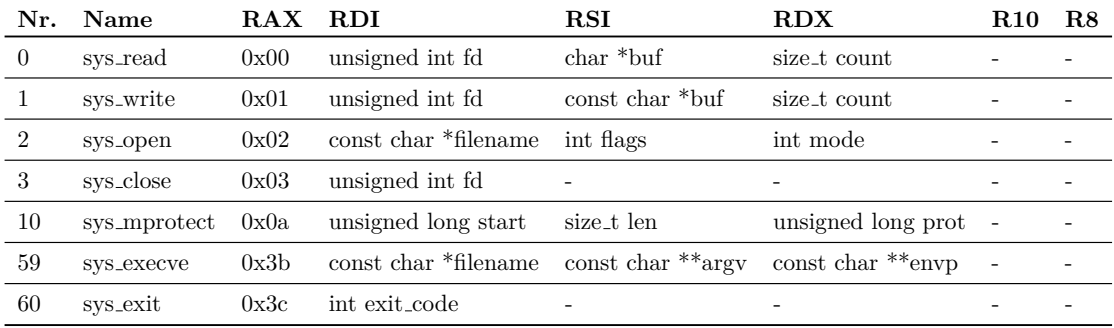